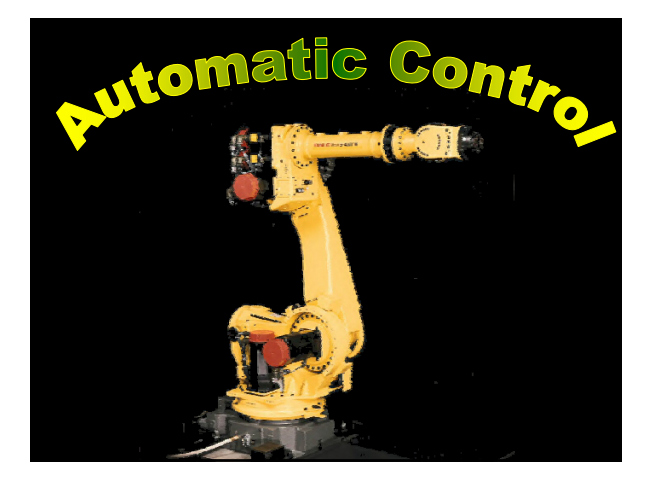

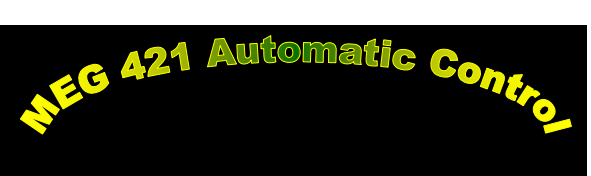

GOALS: To provide advanced students in mechanical engineering with a solid background in dynamic system modeling and analysis and to enable them to analyze and design linear control systems.

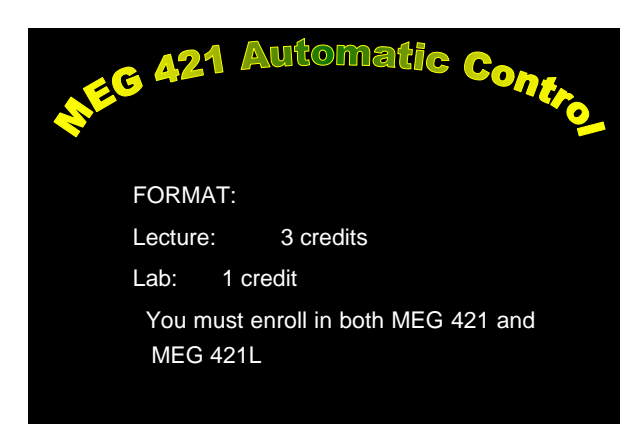

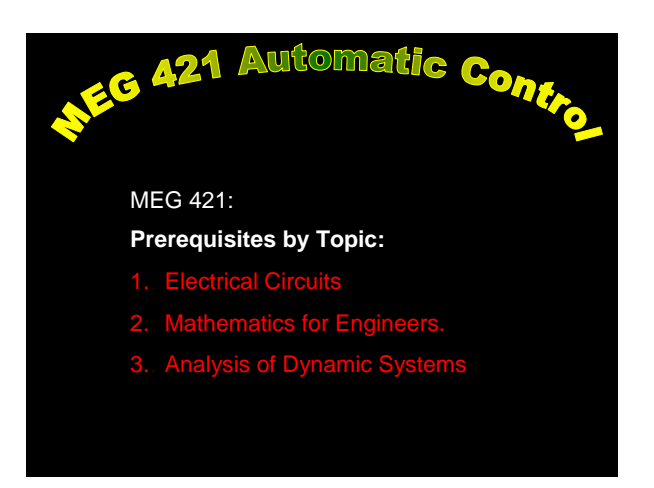

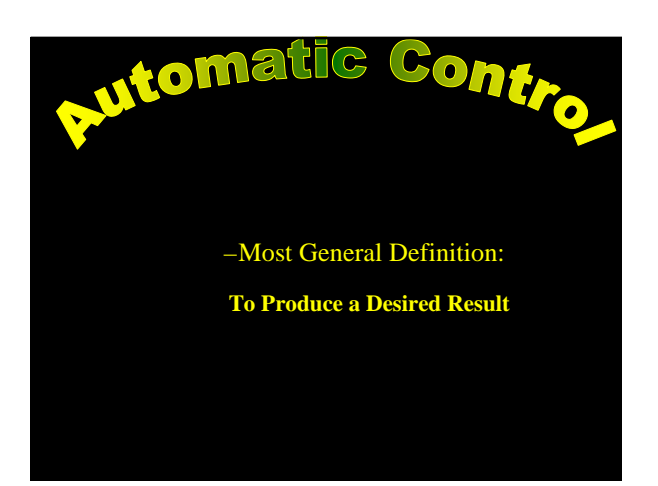

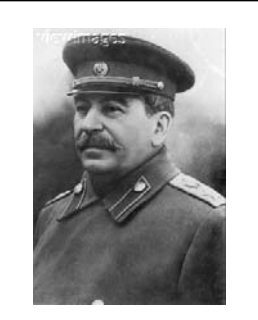

"Trust is good, control is better."

# Definition of Automation

- "Having the capability of starting, operating, moving, etc., independently."<sup>1</sup>
- "The use of machines to perform tasks that require decision making."<sup>2</sup>

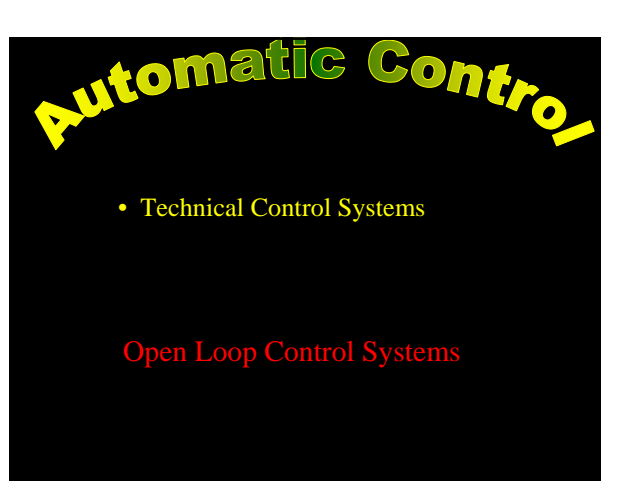

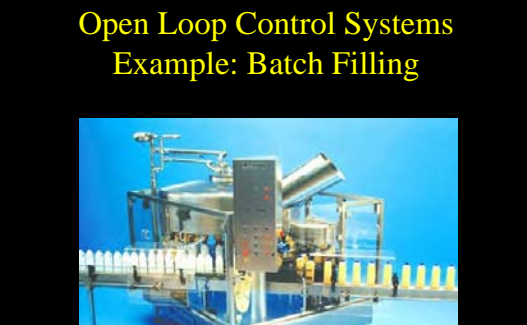

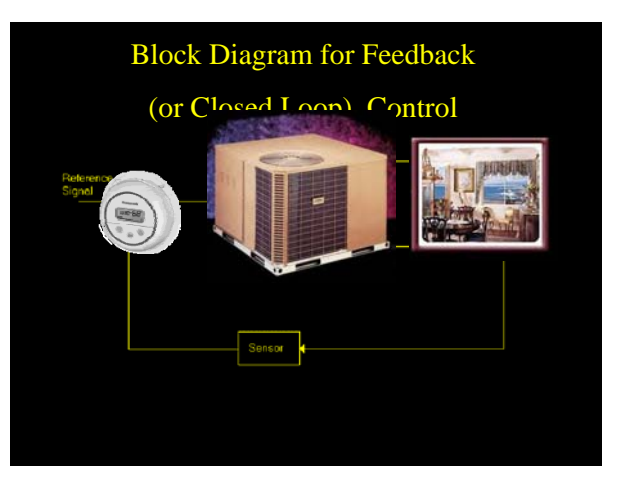

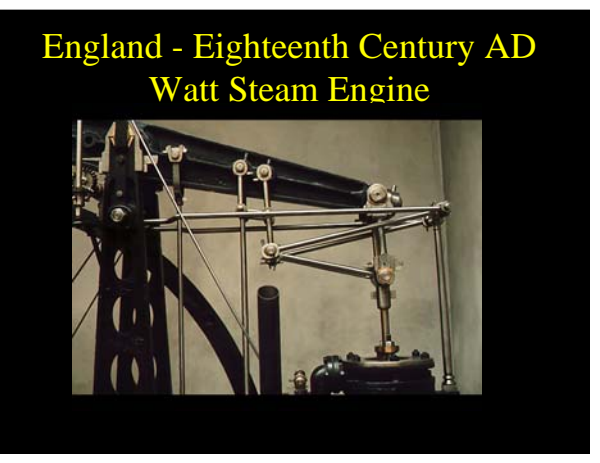

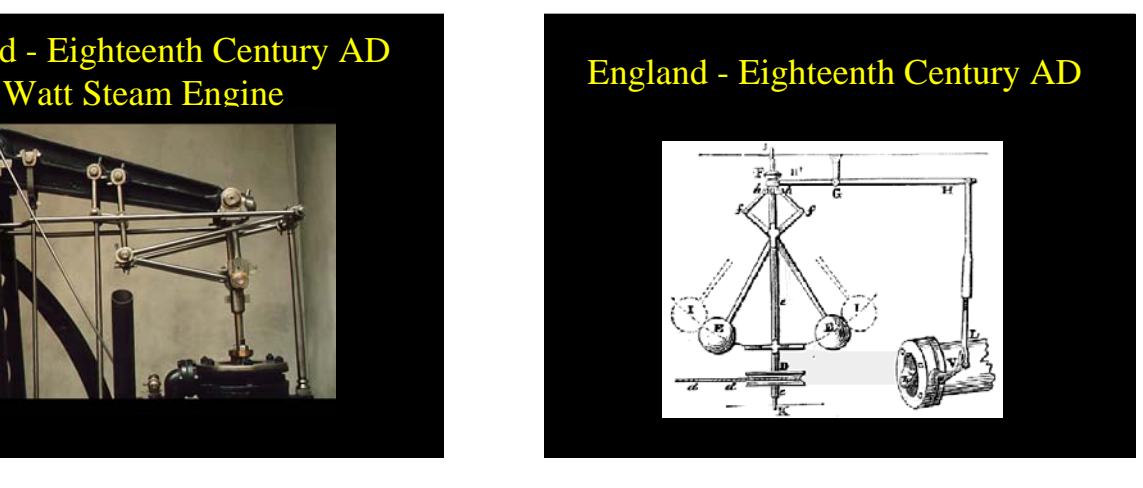

The accelerating technological change of the 19th century was reflected in literature and art.

In Jacques Offenbach's opera 'Les contes d'Hoffmann' the hero falls in love with Olympia, a mechanical doll. Olympia can sing and dance. She needs rewinding every 5 minutes or so.

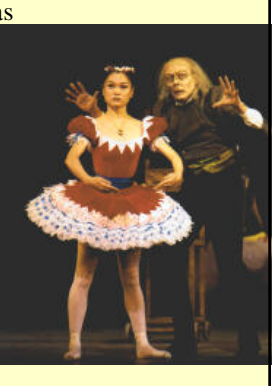

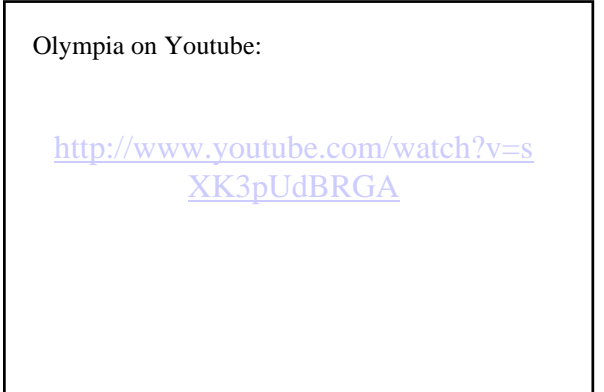

Another famous example is Mary Shelley's ever popular **Frankenstein**   $(1831).$ 

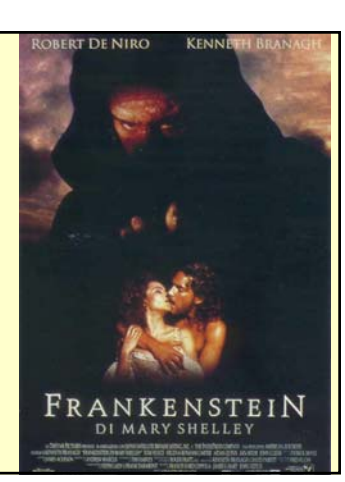

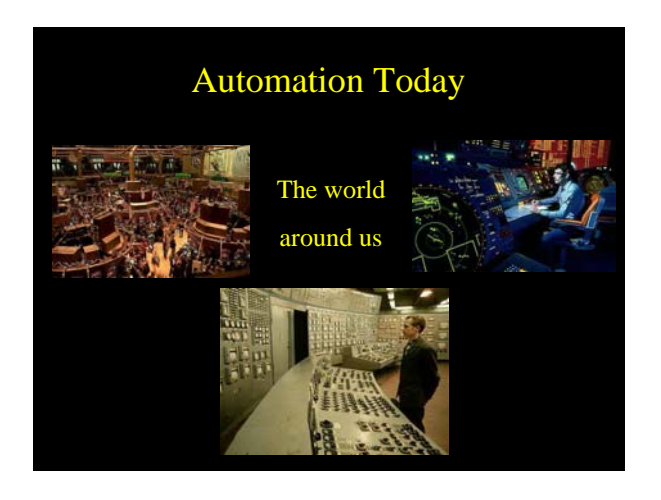

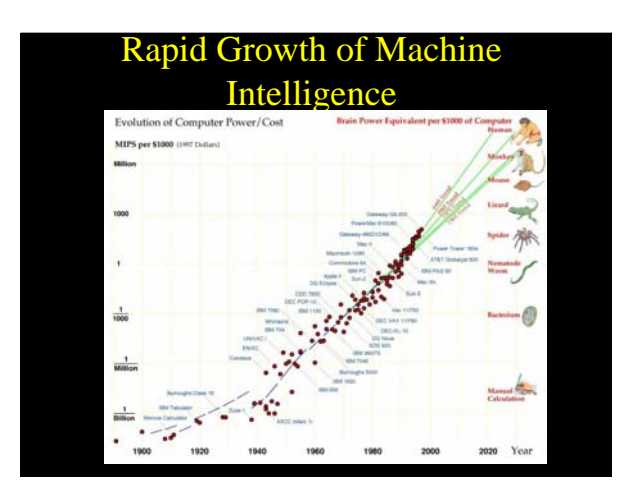

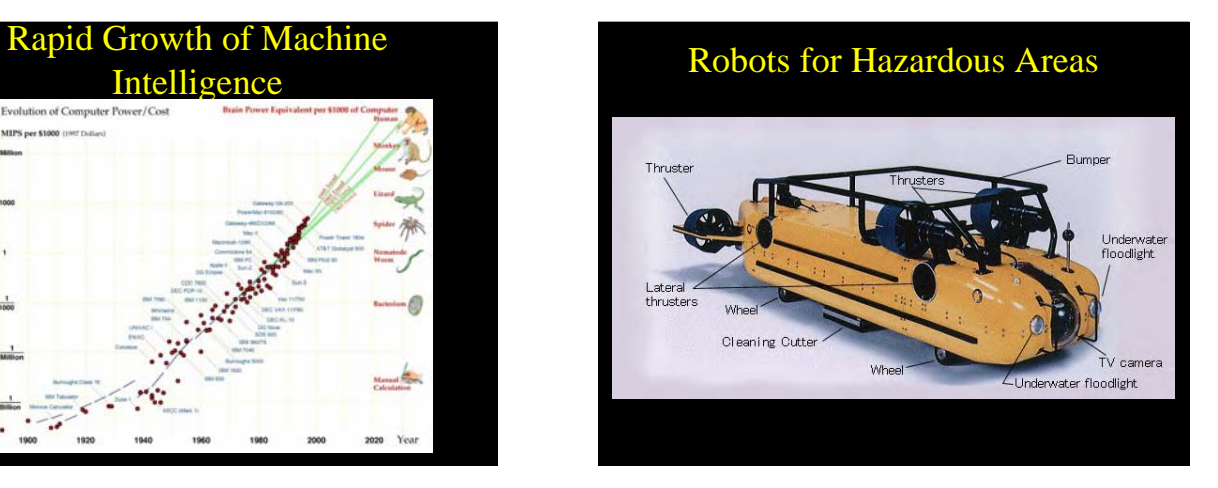

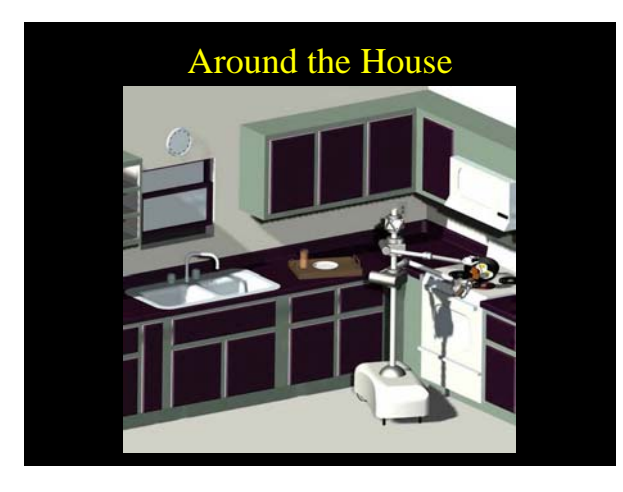

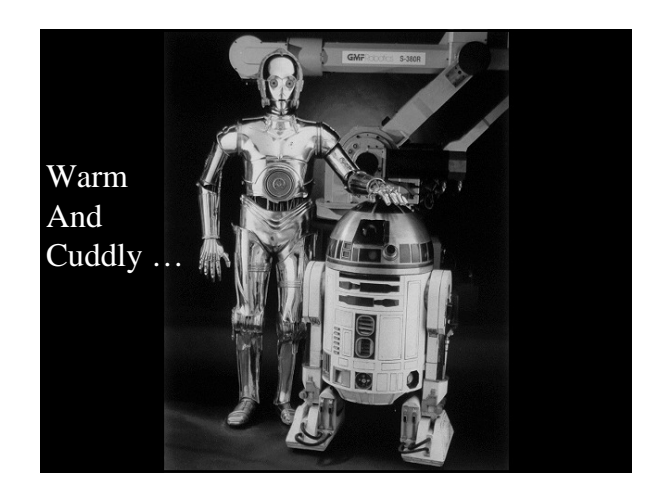

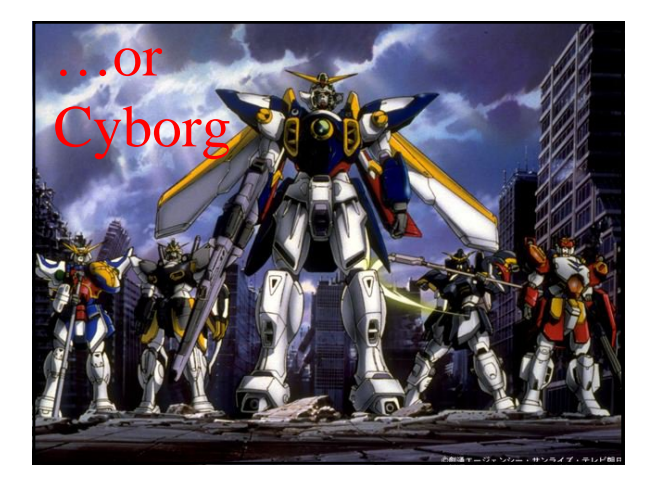

# Control Systems

Closed-loop control. Benefits:

• System corrects "errors" (e.g. your fridge corrects for temperature variations due to door openings and other events.) •Labor saving

#### Drawbacks:

- More expensive and complex.
- Need for sensors
- System can become unstable

# Control System Example: Inverted Pendulum

The Problem: The cart with an inverted pendulum is "bumped" with an impulse force, F. Determine the dynamic equations of motion for the system, and find a controller to stabilize the system.

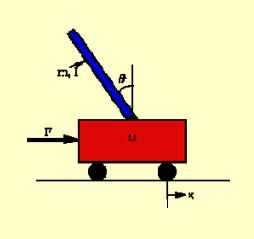

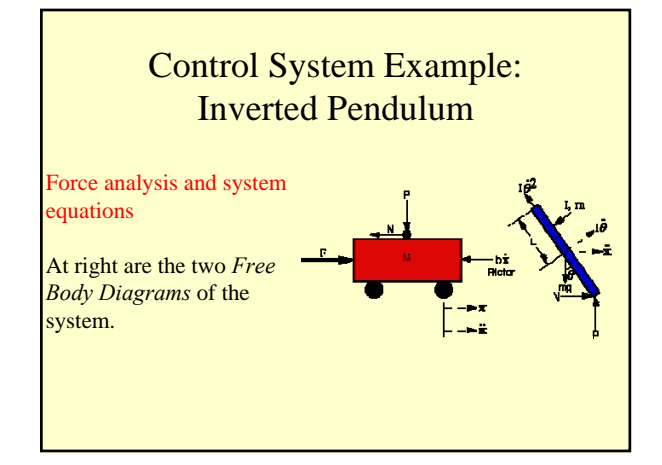

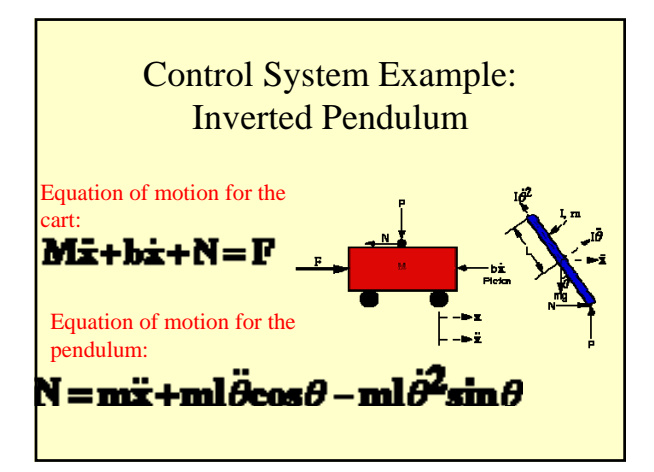

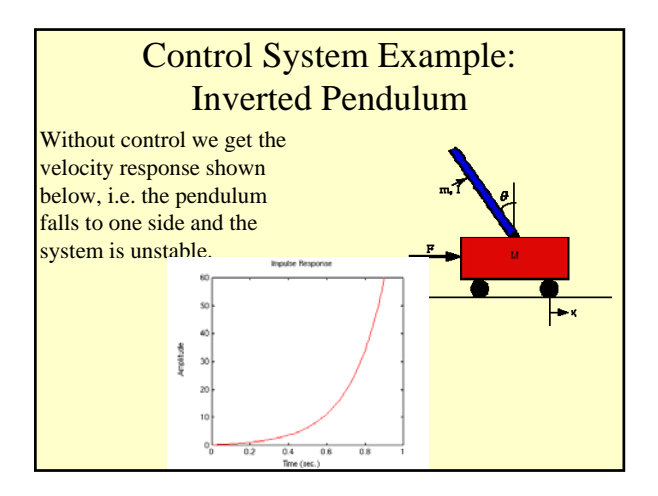

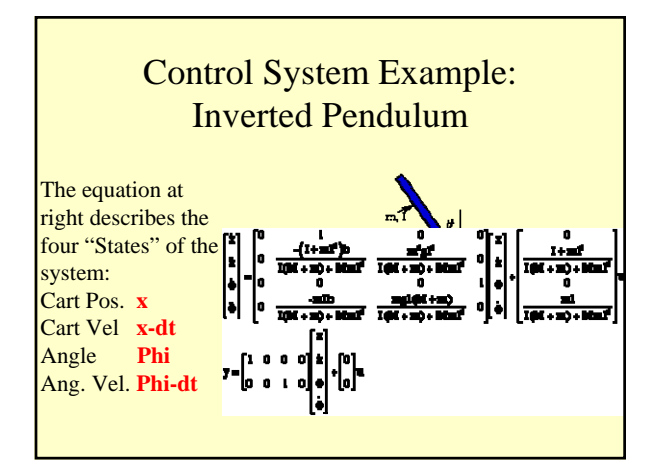

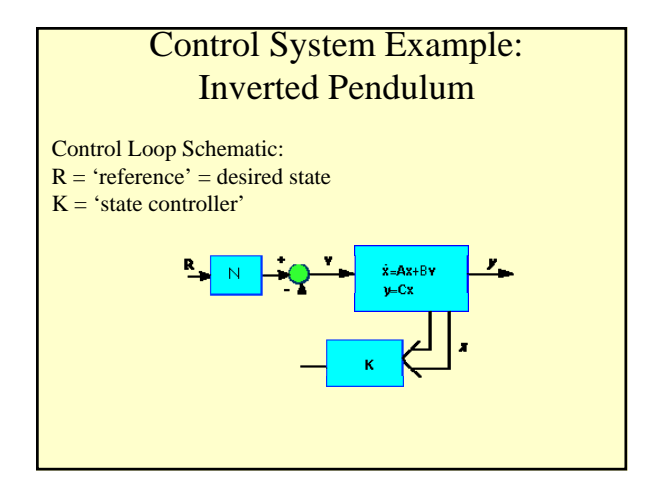

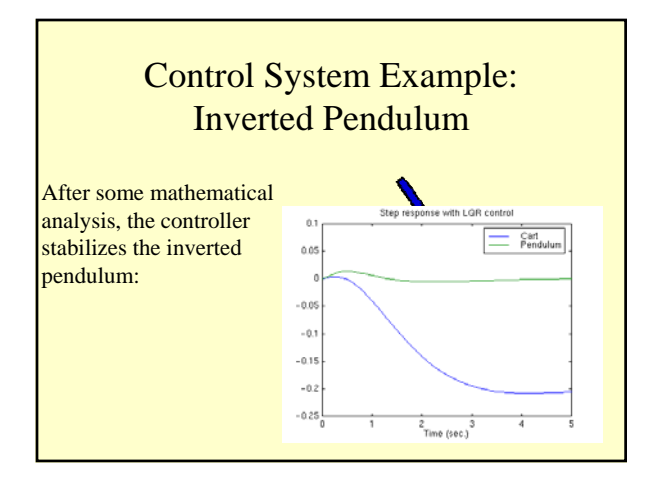

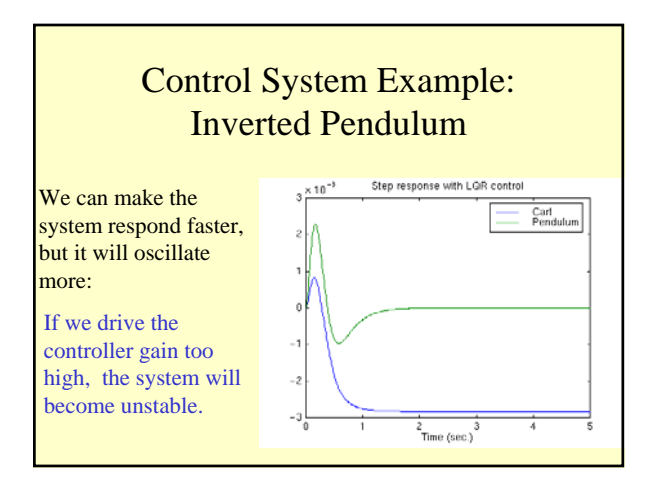

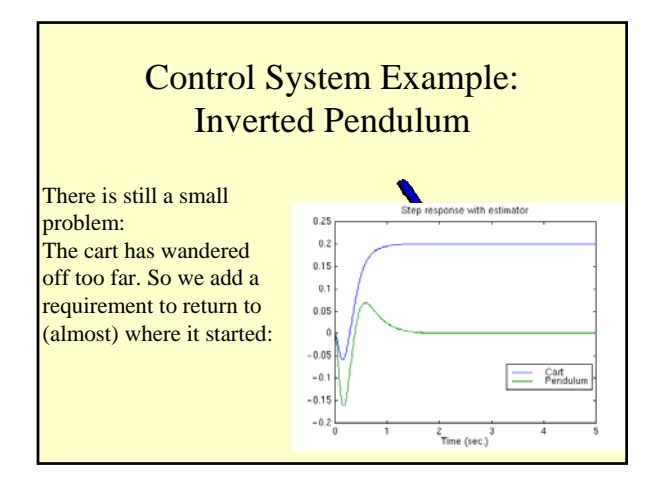

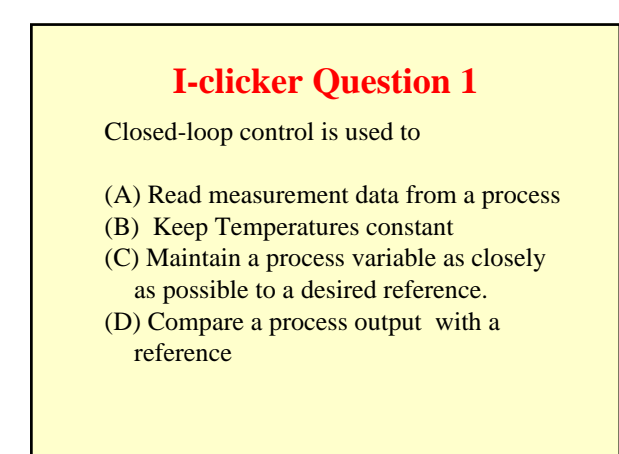

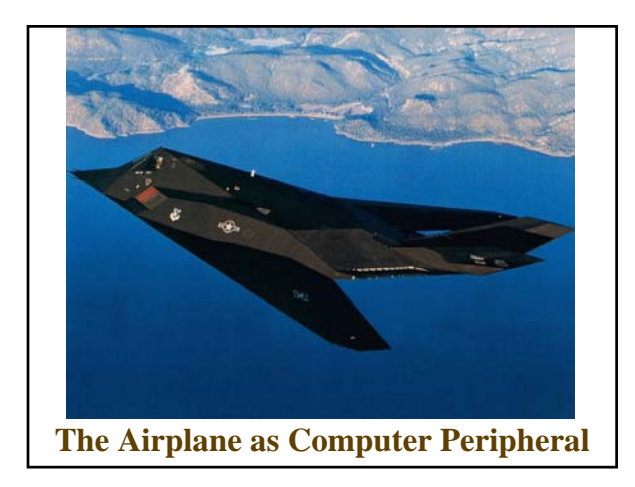

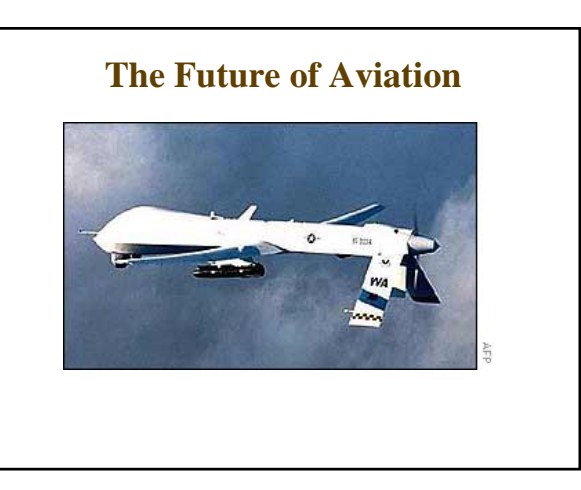

### **No lab the first week**

**Contact hours: MW after class**

**HW: Submit in class I-Clicker question Topics : Closed loop definitions, Transfer function, incl. computation. Practice!**

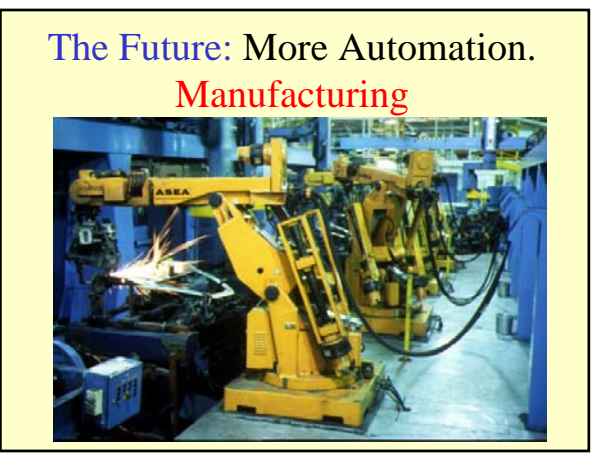

Households and Service Industries: Repetitive Jobs will be automated.

Robotic mower for Golf courses. (Carnegie-Mellon)

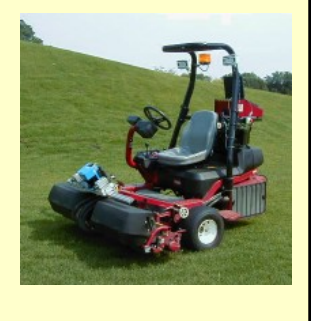

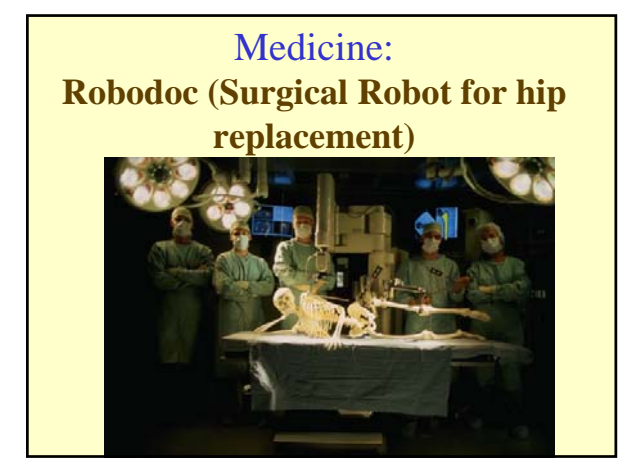

**Medicine Prosthetics**

**Mobility Assistance**

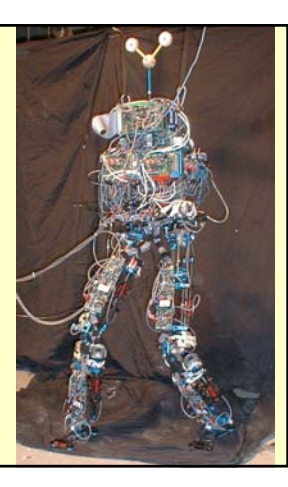

**Artificial Intelligence With better brains and sensors, robots will interact better with humans, and perform more functions.** 

Sony's 'Aibo'

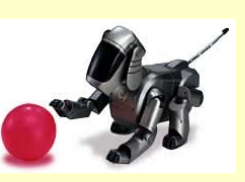

**…Remember the poor poet who fell in love with the robot doll?**

**'Love' is reality for many Aibo owners who seem to think that their robot loves them.**

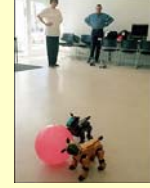

# **Quoted from: NY Times, May2, 2002**

DIANE wasn't well. Her owner, Harry Brattin, placed a white muffler around her neck. She sat quietly on a metal desk in the meeting room while the others scampered around the floor playing.

"I get very sad when one of my dogs gets ill," said Mr. Brattin, 63, a motorcycle dealer from San Diego. "When Diane's head stopped moving I felt bad. I truly felt grief."

Diane is an Aibo, a computer-controlled robot made by Sony, and D.H.S. is Droopy Head Syndrome, which is caused when a clutch wears out (it's repairable by replacing the head). Weird, perhaps, but not unusual.

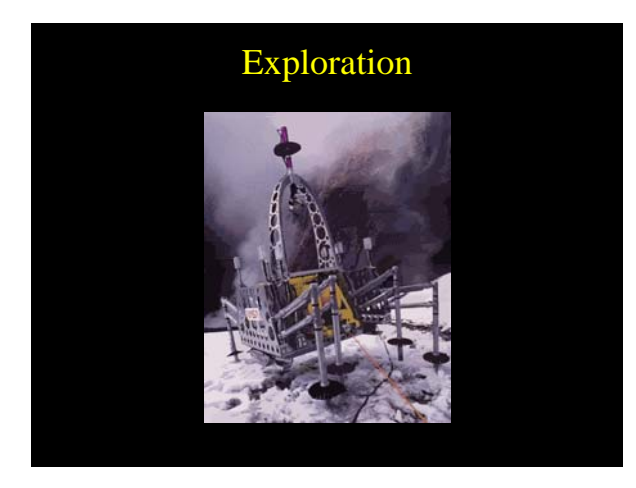

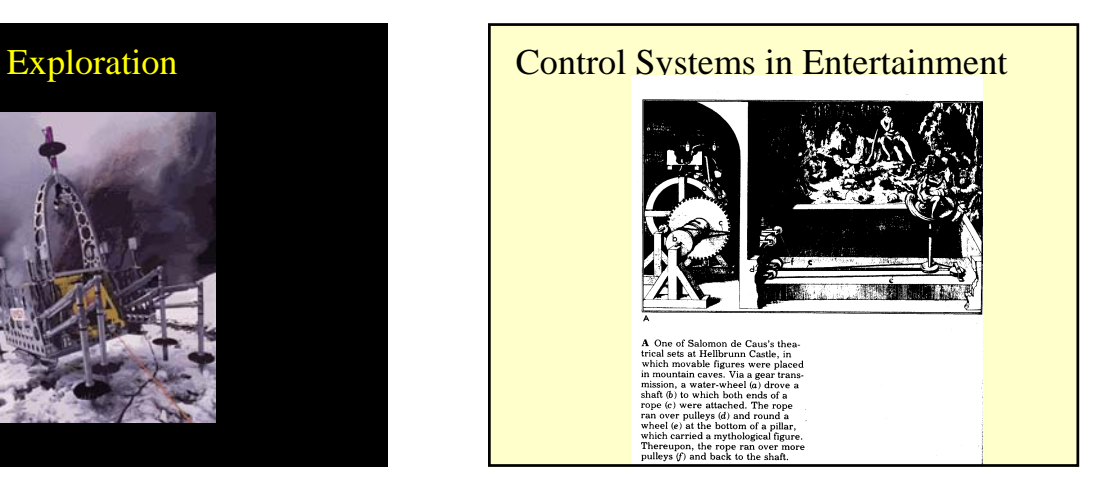

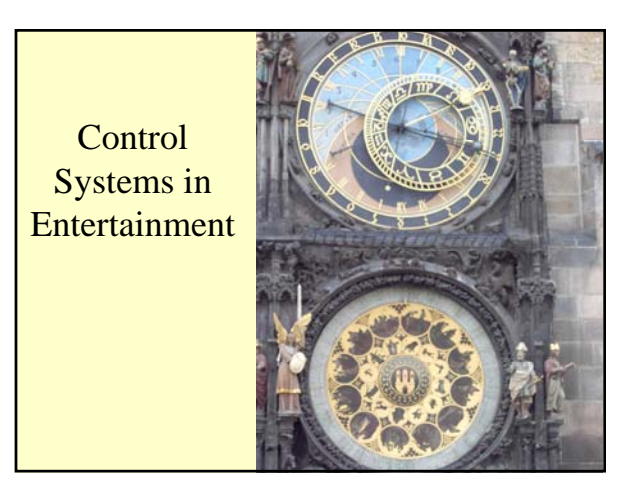

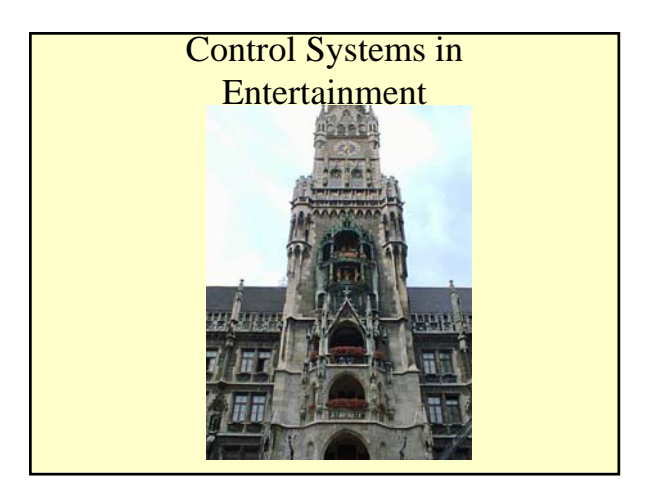

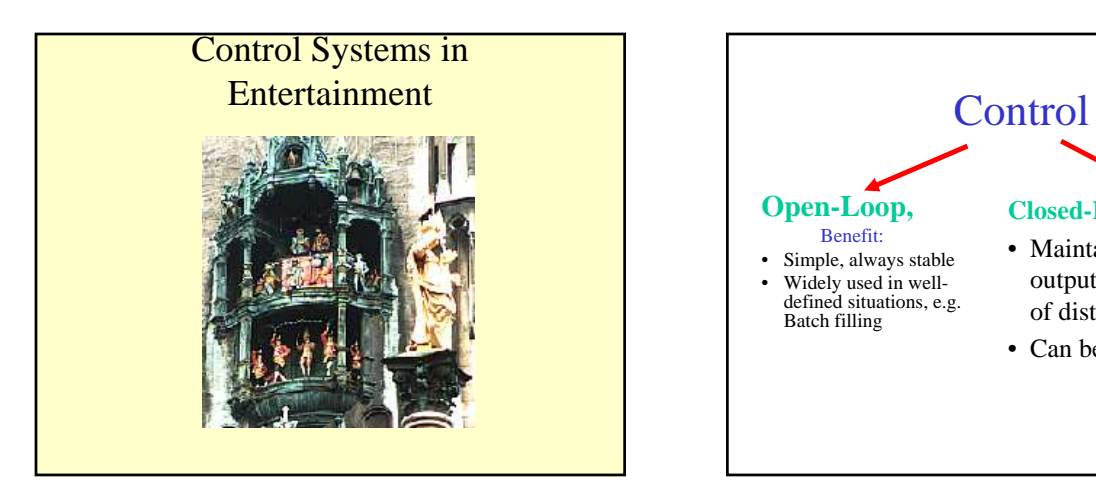

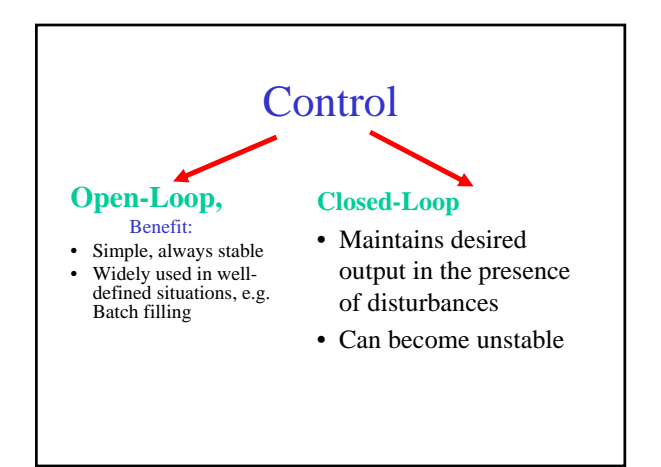

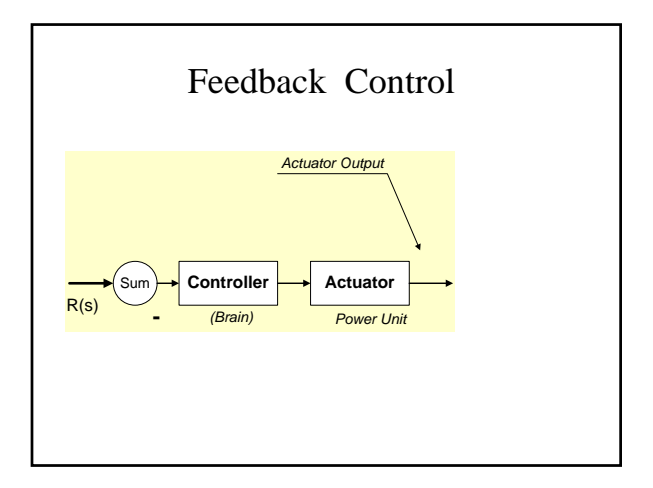

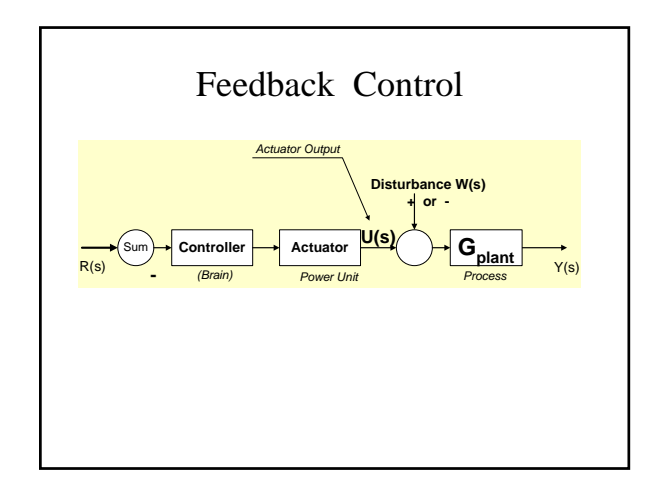

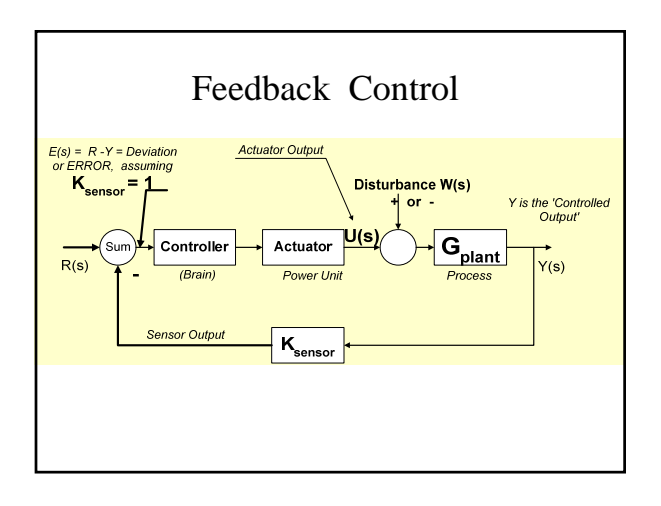

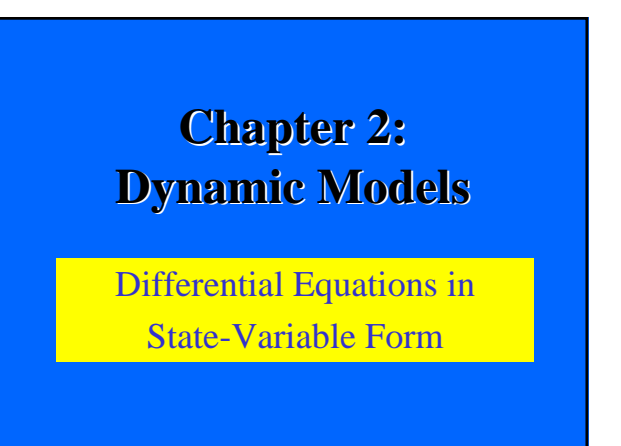

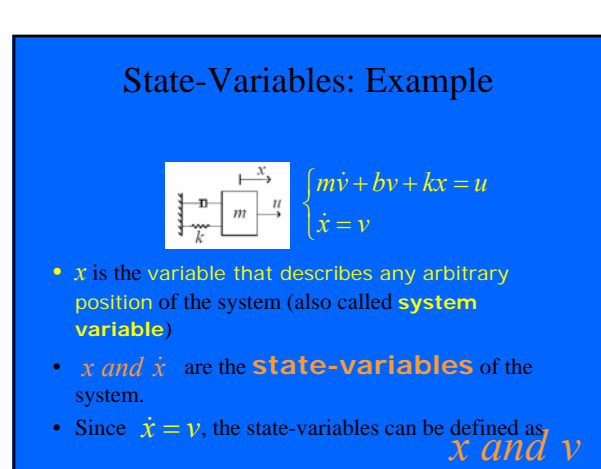

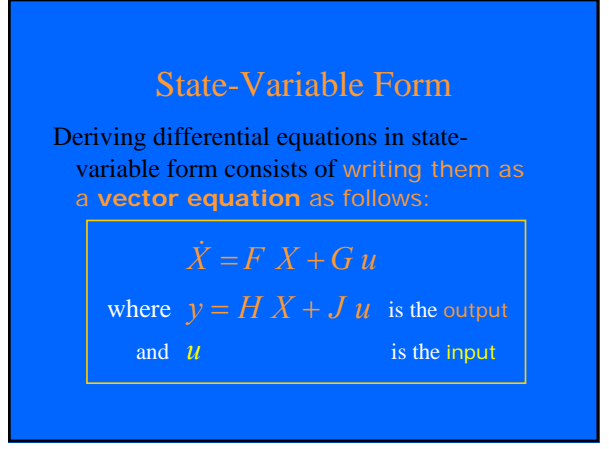

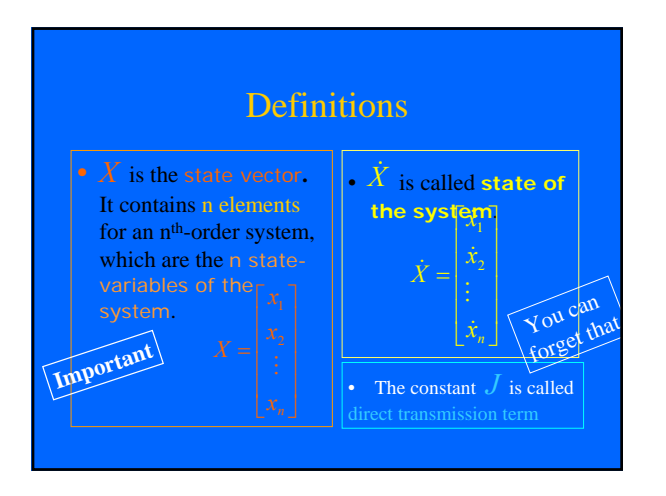

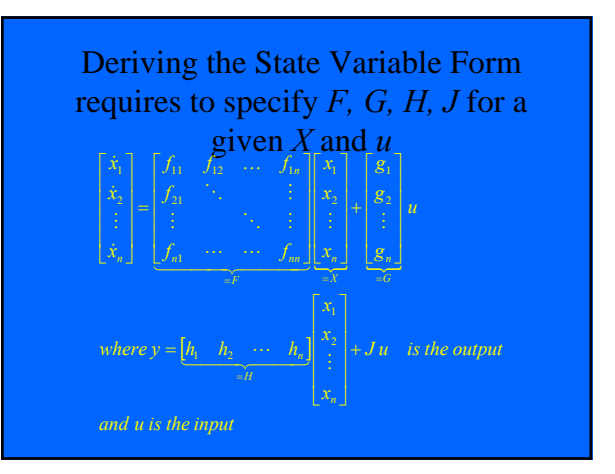

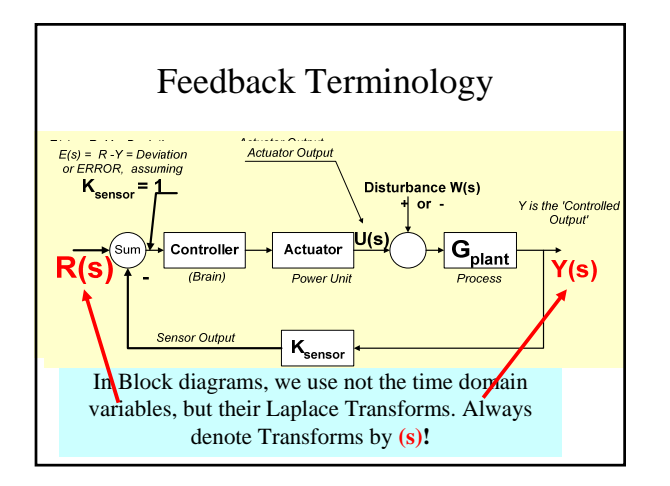

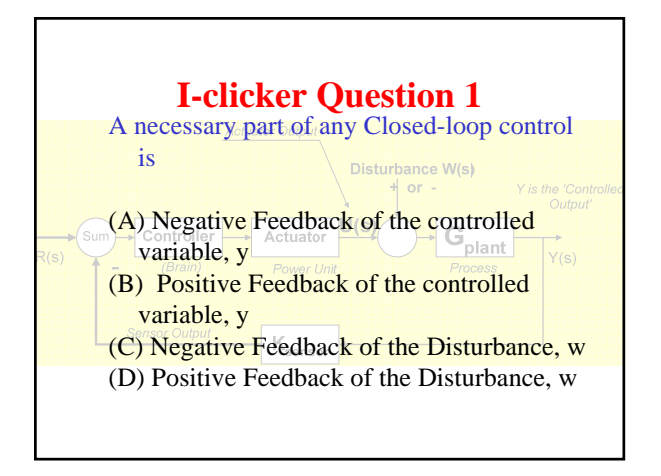

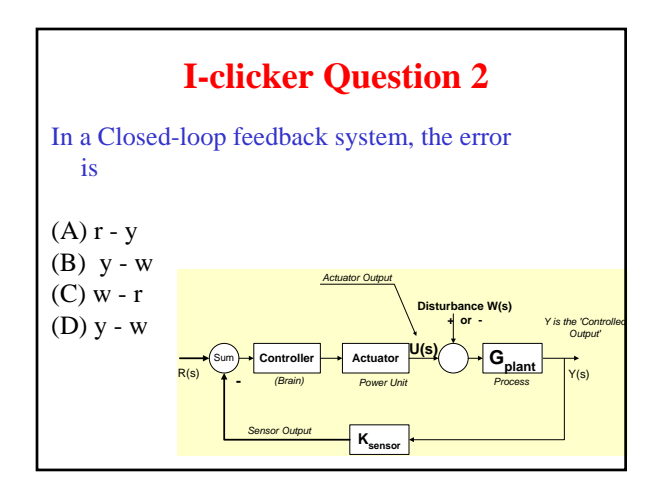

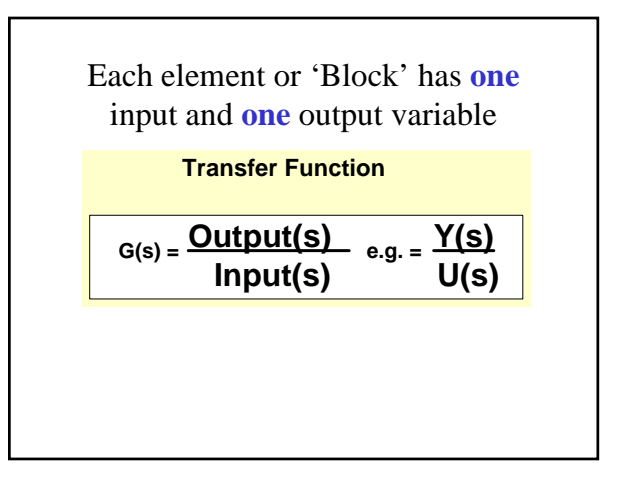

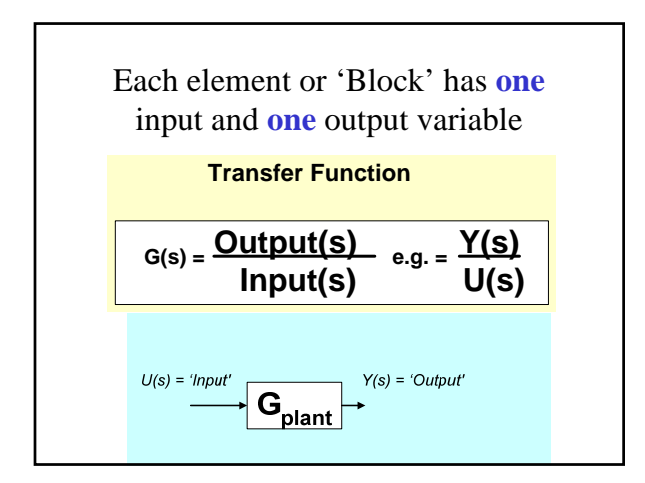

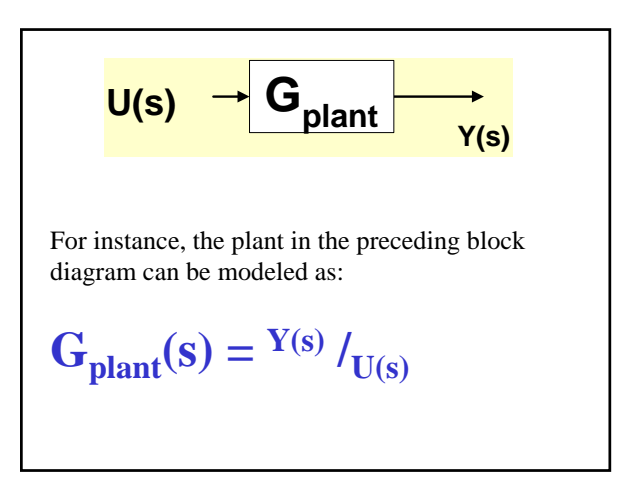

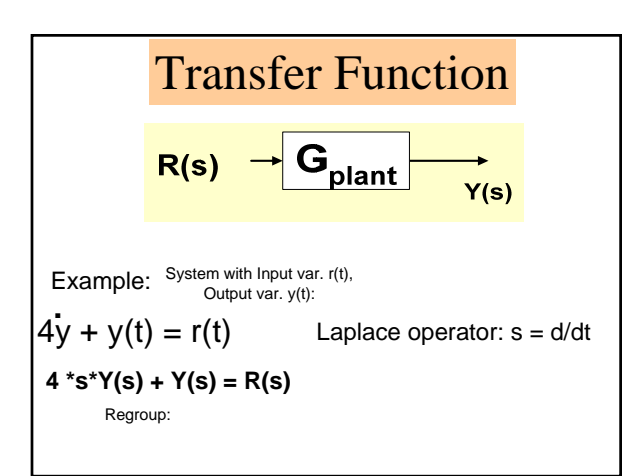

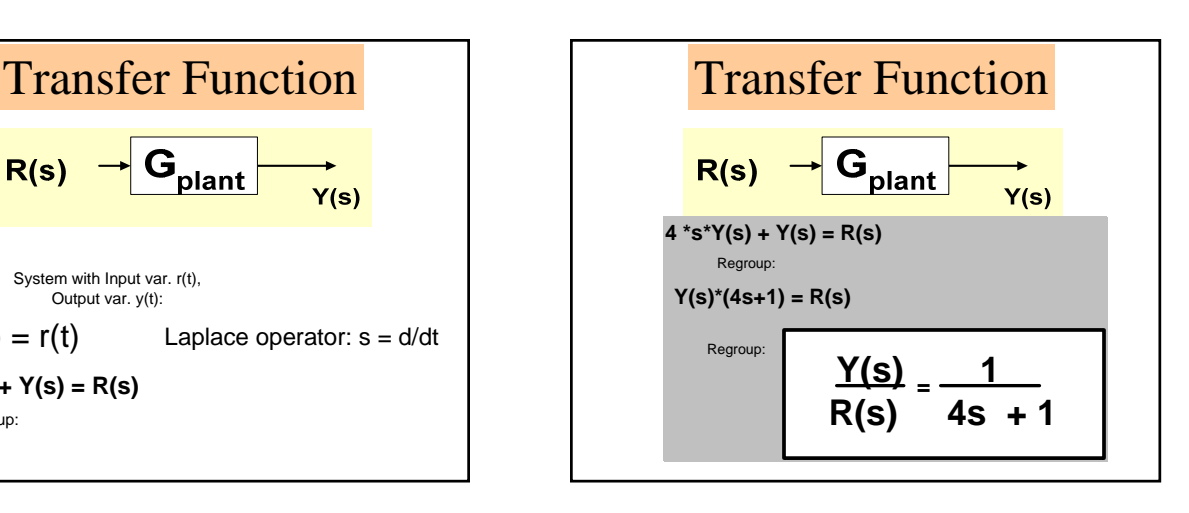

#### **I-clicker Question 3** A Transfer function, T(s) is defined as (A) the initial values of a dynamic system (B) the amplification or gain of a system (C) The ratio Output/Input of the Laplace transform of an input-output differential equation (D) The Laplace transform of the reference transmitted from the input to the output. (E) The Laplace transform of the Feedback

from the output to the Input

# **I-clicker Question 4**

Compare a differential equation (DE) with input u and output y, and its Transfer function,  $T(s)$ :

- (A) T(s) can be obtained from the DE, but we cannot reconstruct the DE from T(s)
- (B) T(s) can be obtained from the DE, and we can reconstruct the DE from  $T(s)$
- $(C)$  we can reconstruct the DE from  $T(s)$ , but we must redefine the input and output variables
- (D) T(s) must be inverted using Laplace transform rules. The result is the solution y(t).

#### i-CLICKER QUESTION 2.1

- An Input-Output Diff. equ. (DE) is converted to State Variable format by
- (A) Choosing one state each for the input and the output.
- (B) Choosing as many states as the order of the DE, and writing a first order DE for each state.
- (C) Grouping the output variable so that the input appears as a matrix

# i-CLICKER QUESTION 2.2

The main advantage of State Variable DE's is:

- (A)Neater Appearance.
- (B) You can see the matrix symmetries better
- (C) Easier Solution with Computers
- (D)There is no advantage

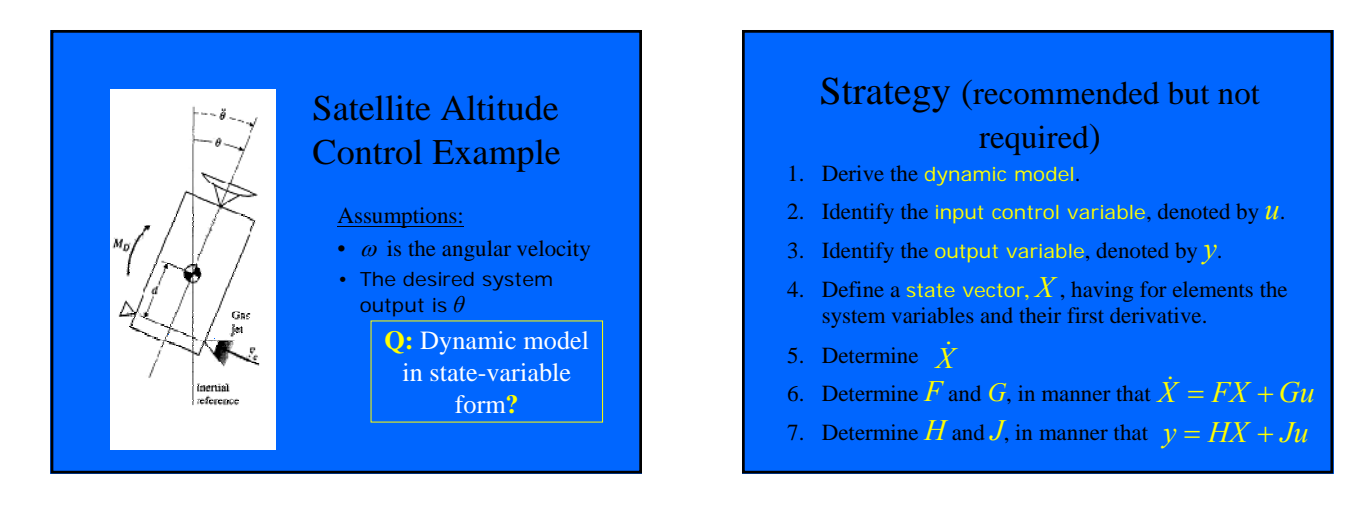

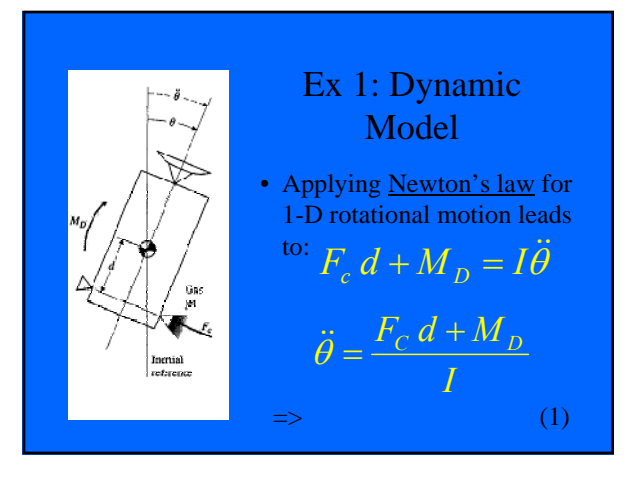

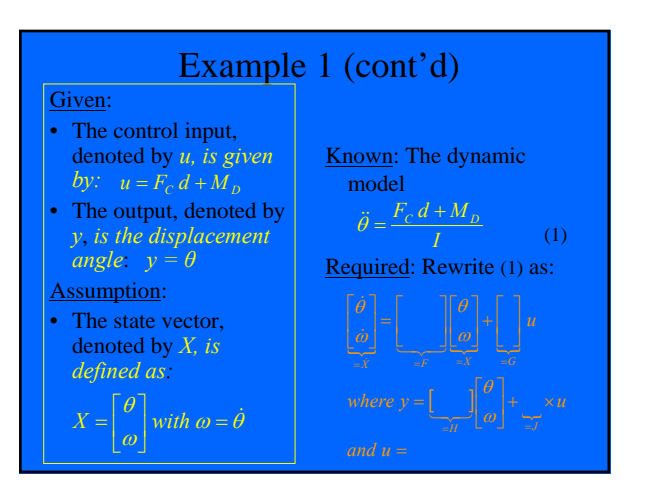

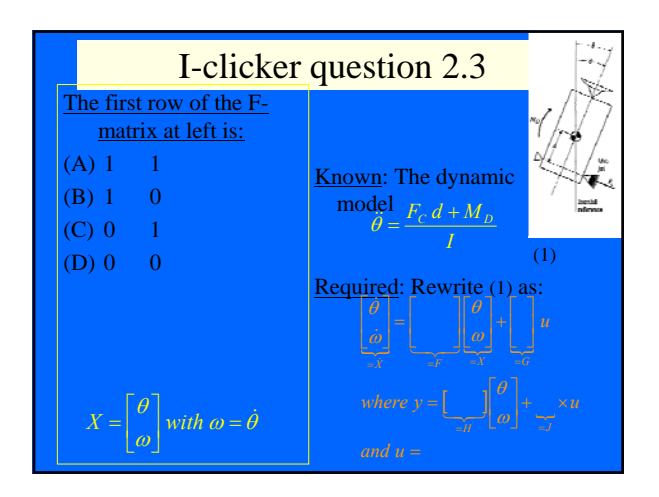

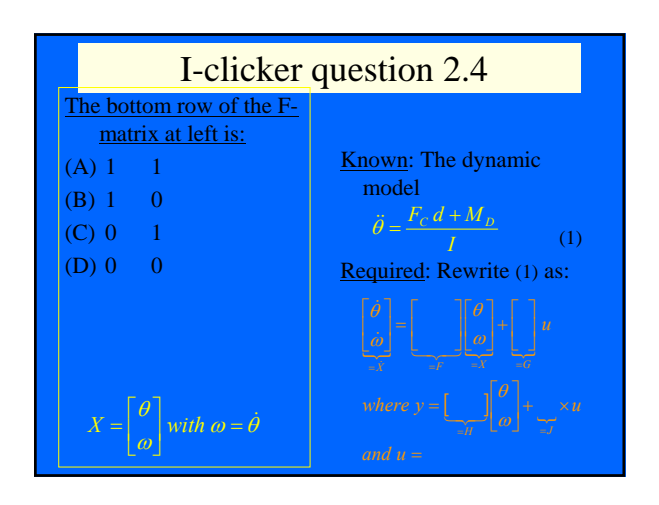

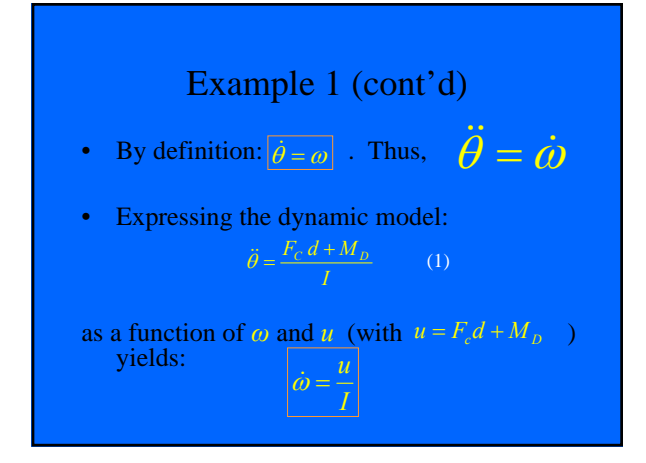

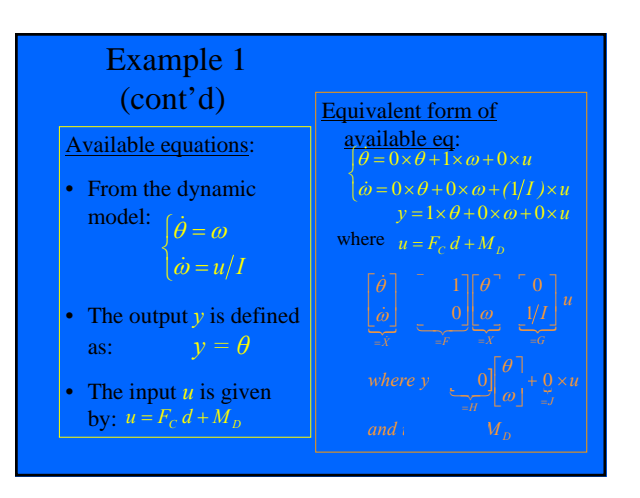

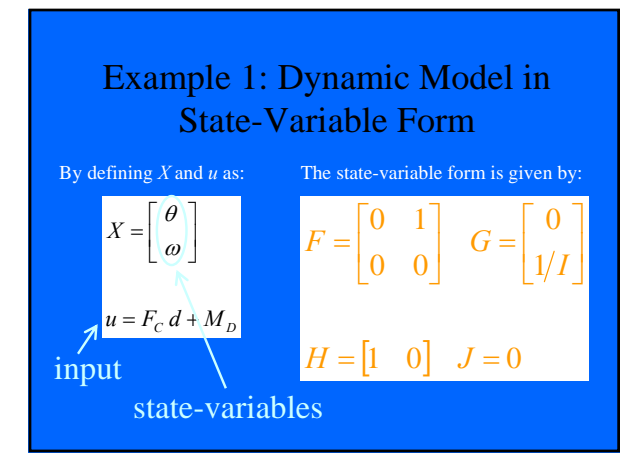

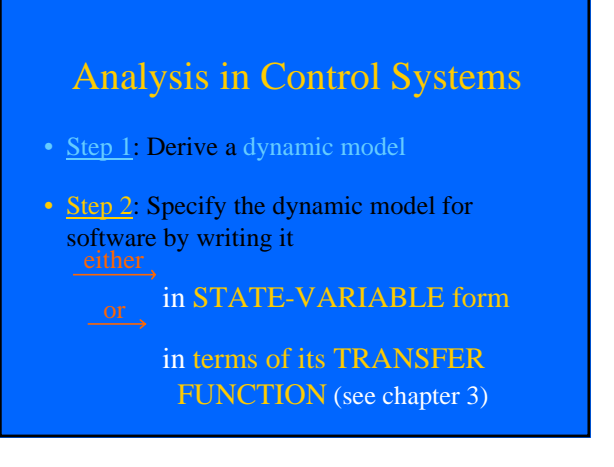

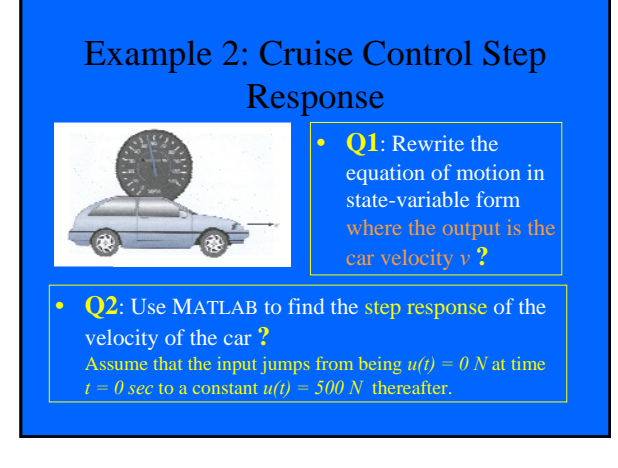

#### *Reminder*: Strategy

- 1. Derive the dynamic model.
- 2. Identify the input control variable, denoted by *u*.
- 3. Identify the output variable, denoted by *y*.
- 4. Define a state vector,  $X$ , having for elements the system variables and their first derivative.
- 5. Determine
- 6. Determine  $\vec{F}$  and  $\vec{G}$ , in manner that  $\dot{X} = FX + Gu$
- 7. Determine  $H$  and  $J$ , in manner that  $y = HX + Ju$

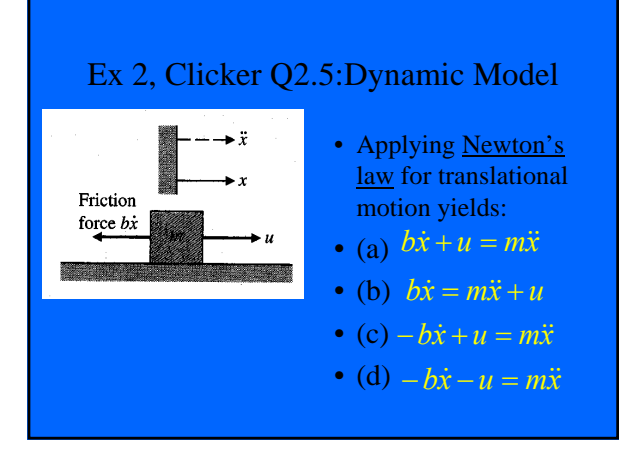

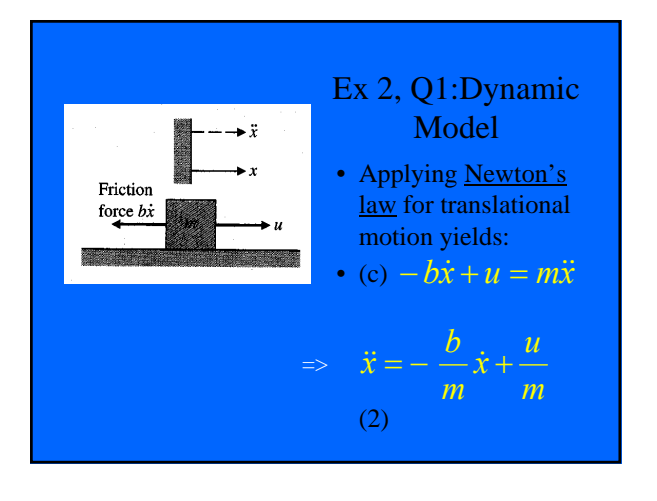

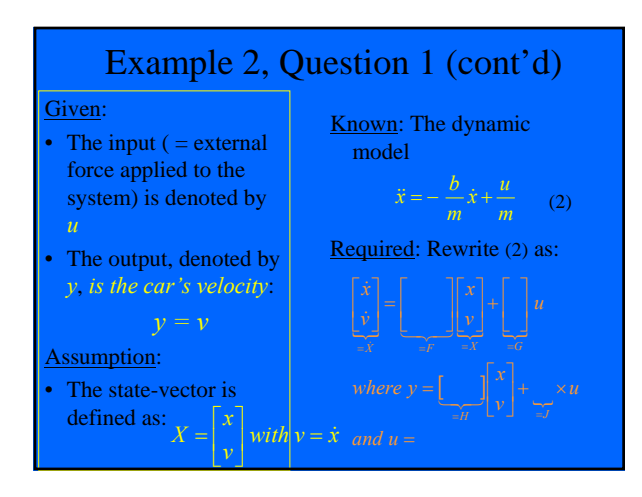

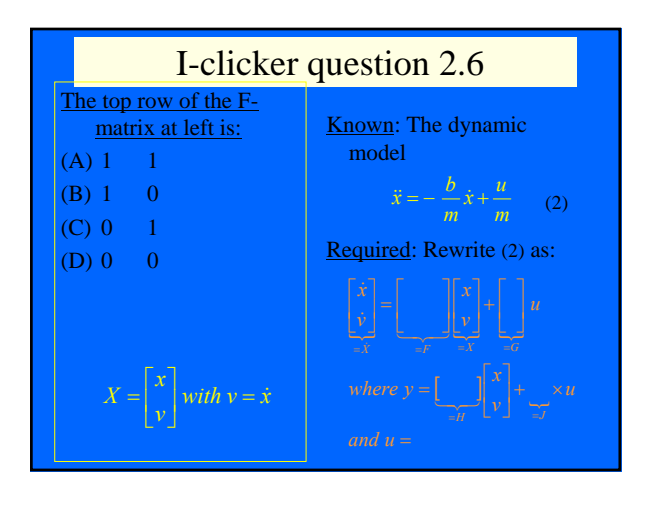

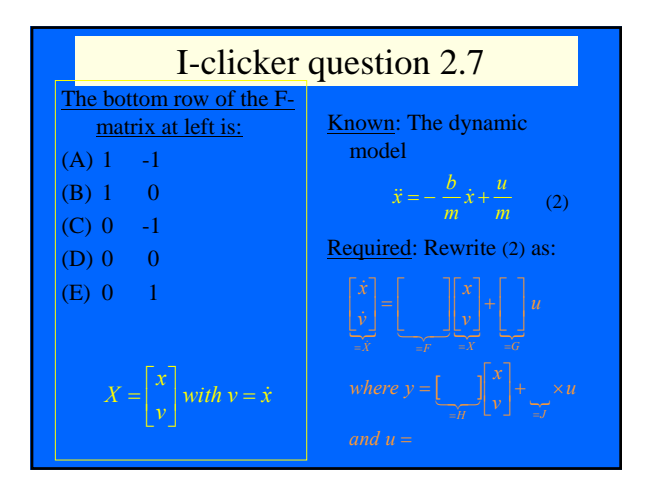

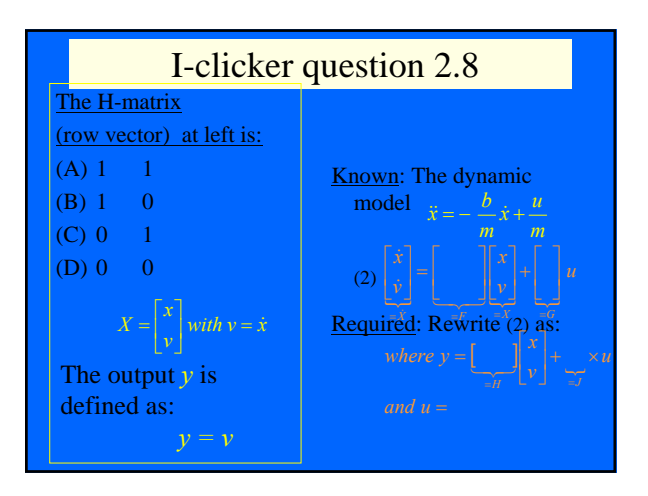

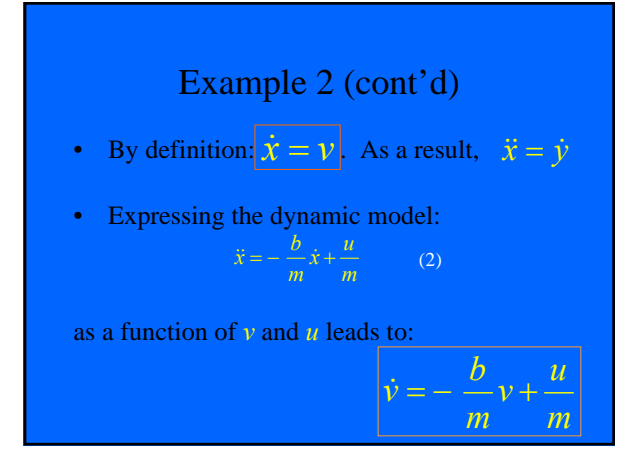

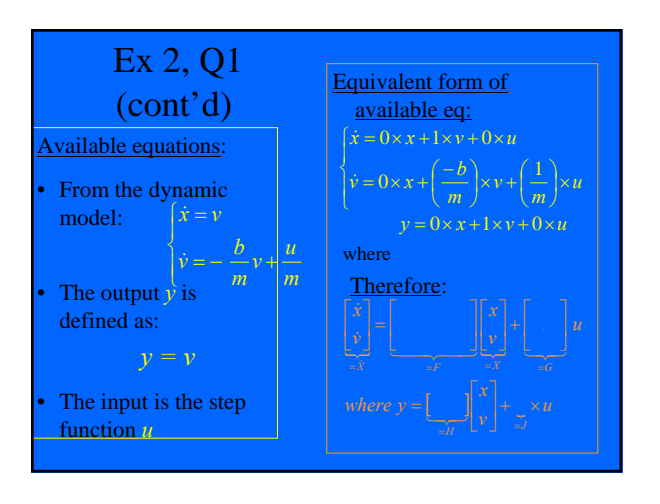

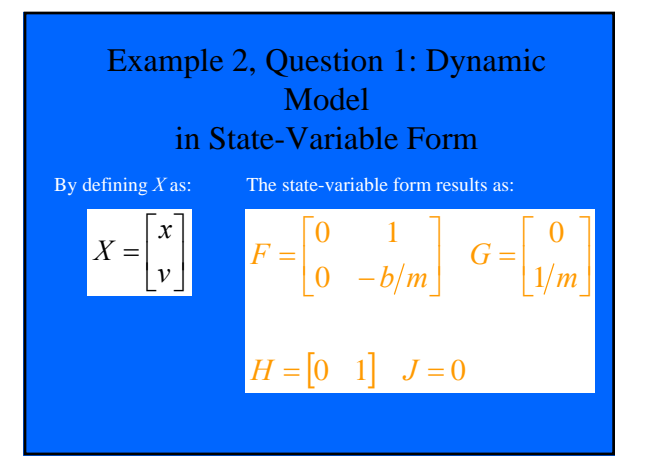

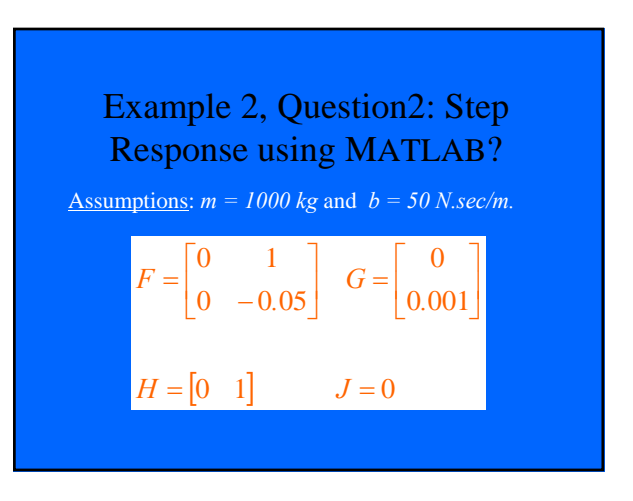

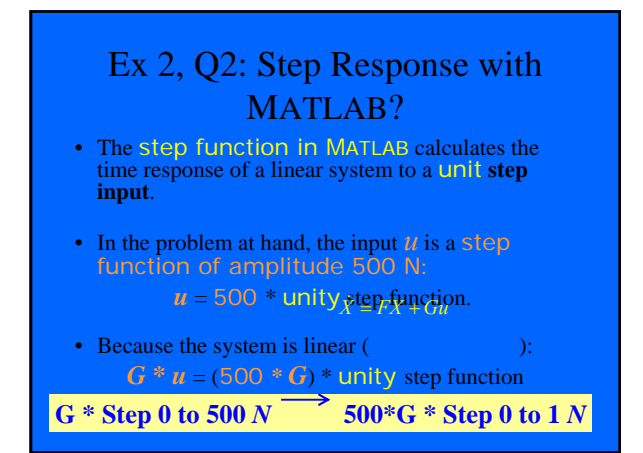

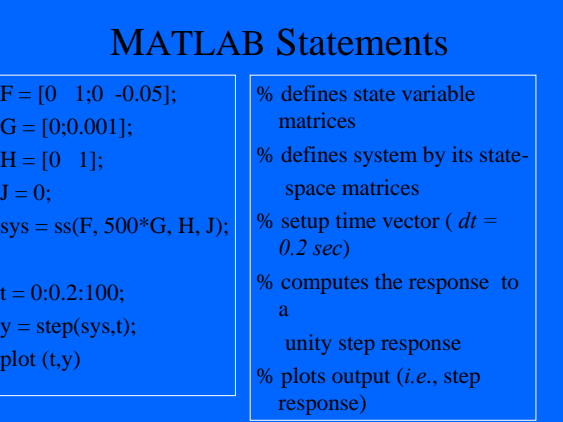

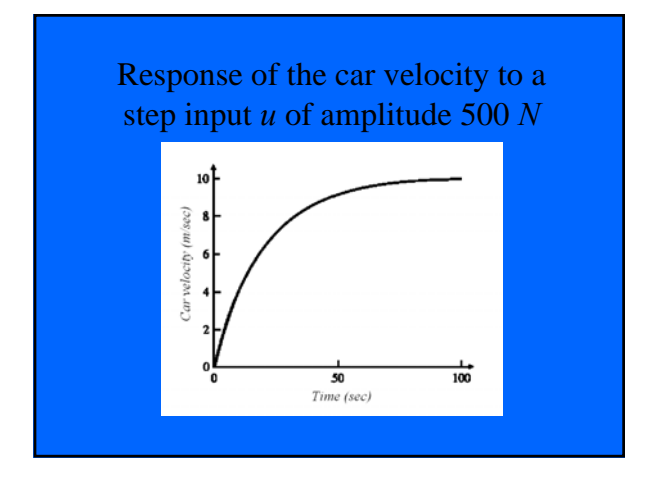